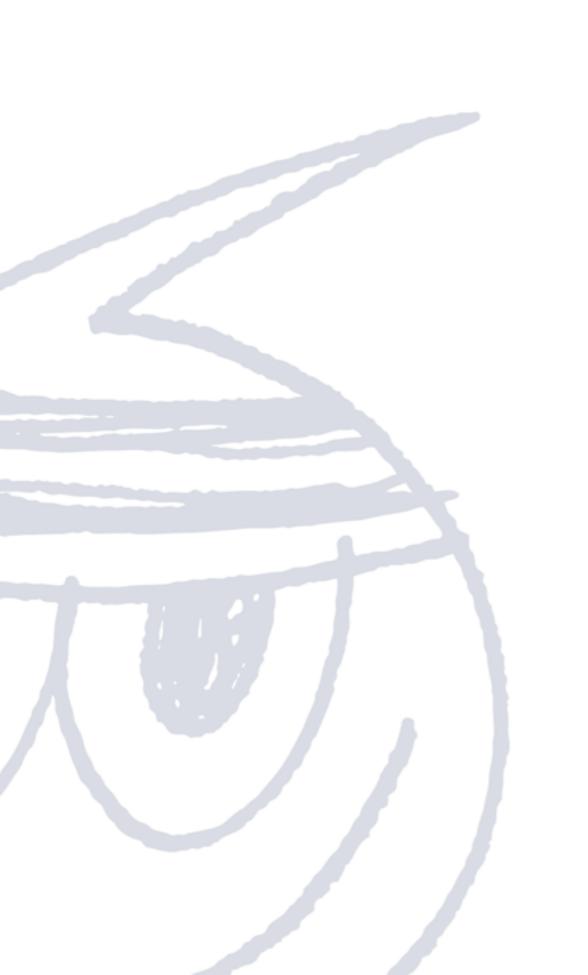

# **Marketing Automation**

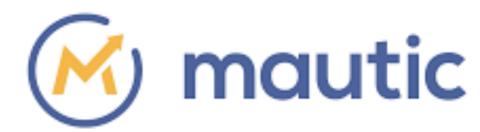

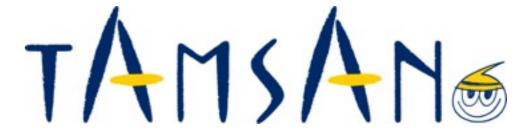

#### Index

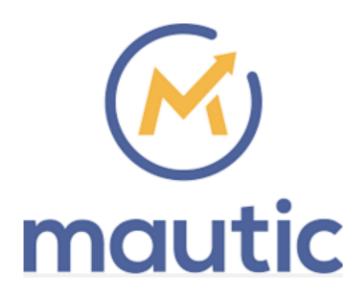

- 1. About TAMSAN
- 2. What is "Marketing Automation"?
- 3. About mautic (Overview and functions)
- 4. Demo How to create scenarios

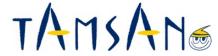

# **About TAMSAN**

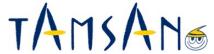

#### About us

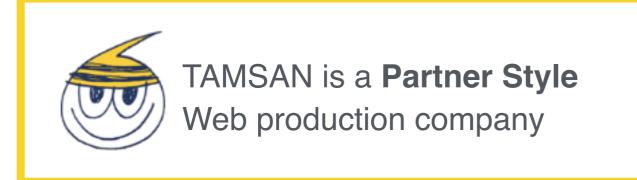

Singapore Japan(Osaka)
4 Staff 70 Staff
San Francisco Japan(Tokyo)
1 Staff 48 Staff

# 24 Years4 Branches123 Stuff

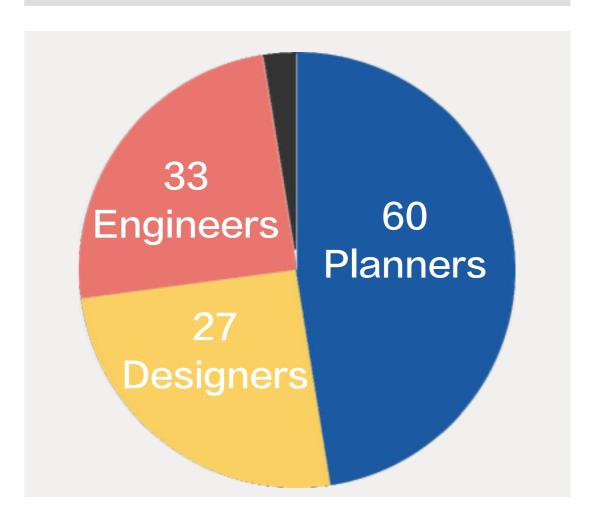

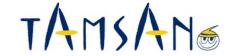

#### Our Services

## STRATEGIC PLANNING

Online strategy, User experience, Brand discovery, Website analytics, Web development

### DIGITAL MARKETING

E-commerce web solutions, Content development, Search engine optimization (SEO), Responsive Web Design, Content management systems (CMS), Hosting solutions

## CREATIVE & DESIGN

Brand Identity Systems, Information Architecture, Visual Website Design

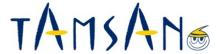

#### Some of our clients

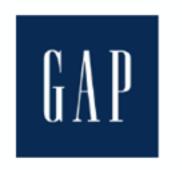

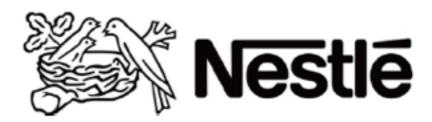

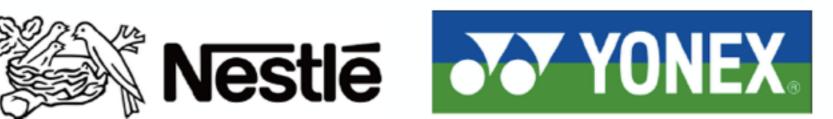

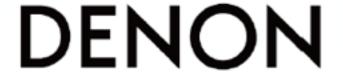

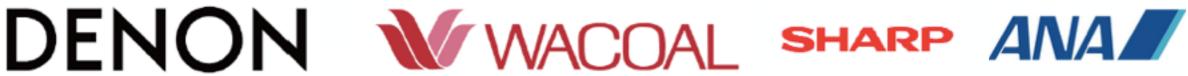

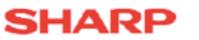

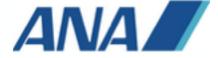

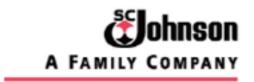

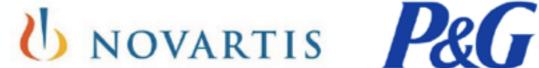

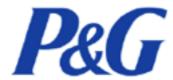

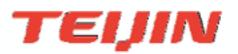

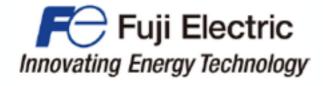

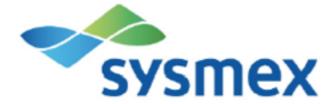

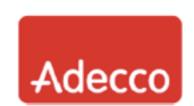

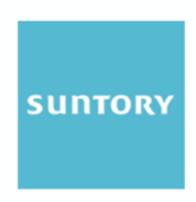

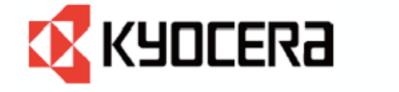

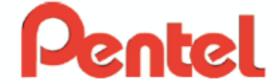

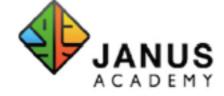

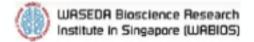

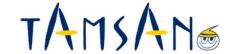

#### Some of our work (1/2)

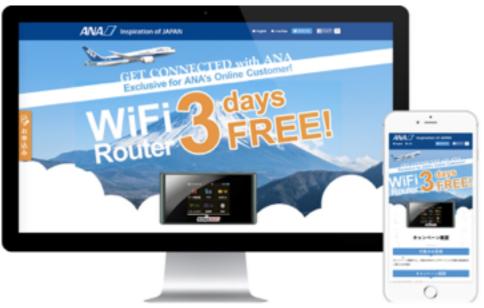

#### **ANA Campaign website**

- Released 10 countries and 4 languages at the same time
- Tracking users by Salesforce and Pardot

https://www.ana-campaign.com/ninjawifi/english-po/

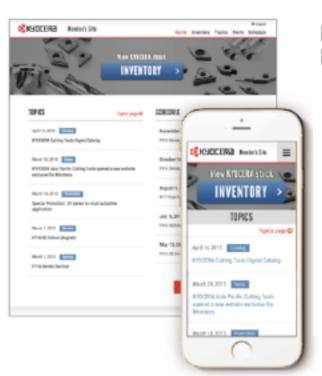

#### KYOCERA Asia Pacific Member website

- Salesforce integration
- Front-end is developed on Heroku
- Used by more than 20 countries distributors

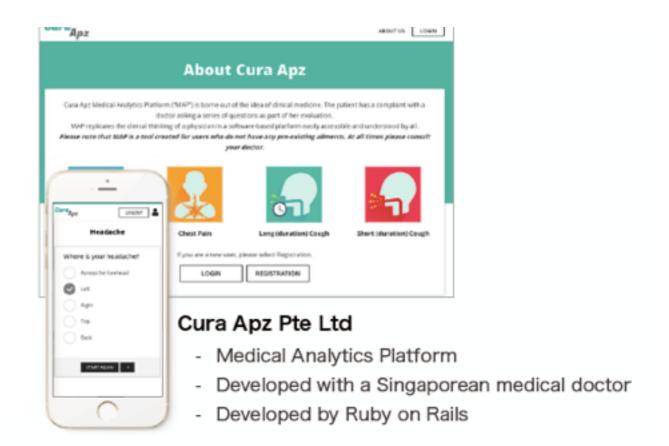

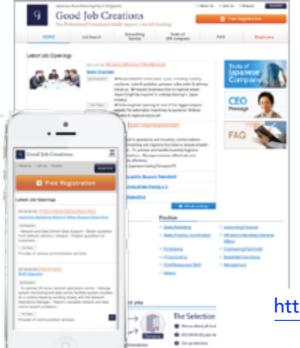

#### **Good Job Creations**

- Website connected with Salesforce.com
- \* Position contents is developed on Visualforce
- Applied information, enquiry information is insert to the respective object

http://www.goodjobcreations.com.sg/en/

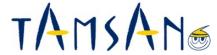

#### Our Works (2/2)

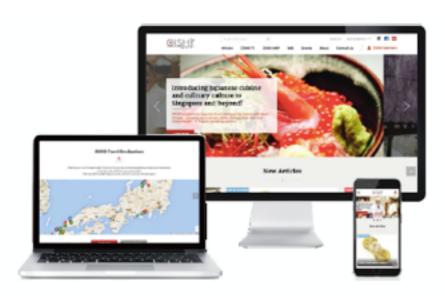

OISHII -Japanese food & - culture information website

https://www.oishii.sg/

WordPress、AWS、Salesforce.com

 Member information is managed on Salesforce

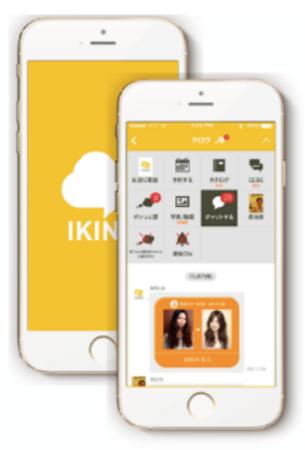

#### IKINA PTE. LTD.

- Fashion SNS apps (Startup)
- iOS/Android
- Member, Chat, Log, Reservation

https://itunes.apple.com/DE/app/id902394897

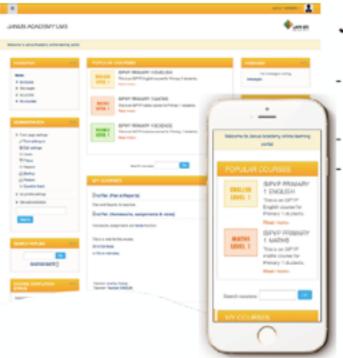

#### Janus Academy

- Learning Management System Development
- Moodle customization
- Development on the AWS

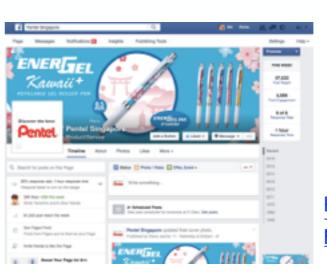

#### **Pentel Singapore**

Facebook application

 Campaign apps connected with Salesforce.com

https://www.facebook.com/pentelsingapore/

# What is "Marketing Automation"?

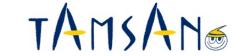

#### What is Marketing Automation (MA)

Marketing automation is a category of technology that allows companies to streamline, automate, and measure marketing tasks and workflows, so they can increase operational efficiency and grow revenue faster.

#### Difference with other tools

#### **▼** MA vs CRM

<a href="#"><Good to find quality potential customers,</a></a>
<a href="#">Good to nurture potential customers.></a>

- Marketing Automation
- →Get potential customers
- →Nurtures potential customers
- ■CRM
  - → Support Customers (Customers DB)

#### **▼** Analytics tool

MA

**Analyze based on USERS** 

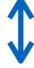

**Analytics** 

**Analyze based on PAGES** 

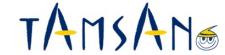

#### WHAT MA CAN DO 1: Send emails to leads which have high scores

#### < Automate email marketing >

Send email automatically based on viewed pages from users to give them more attentions

- → Give more interests to potential customers not using "people" resources.
- → Keep in touch with many potential customers concurrently

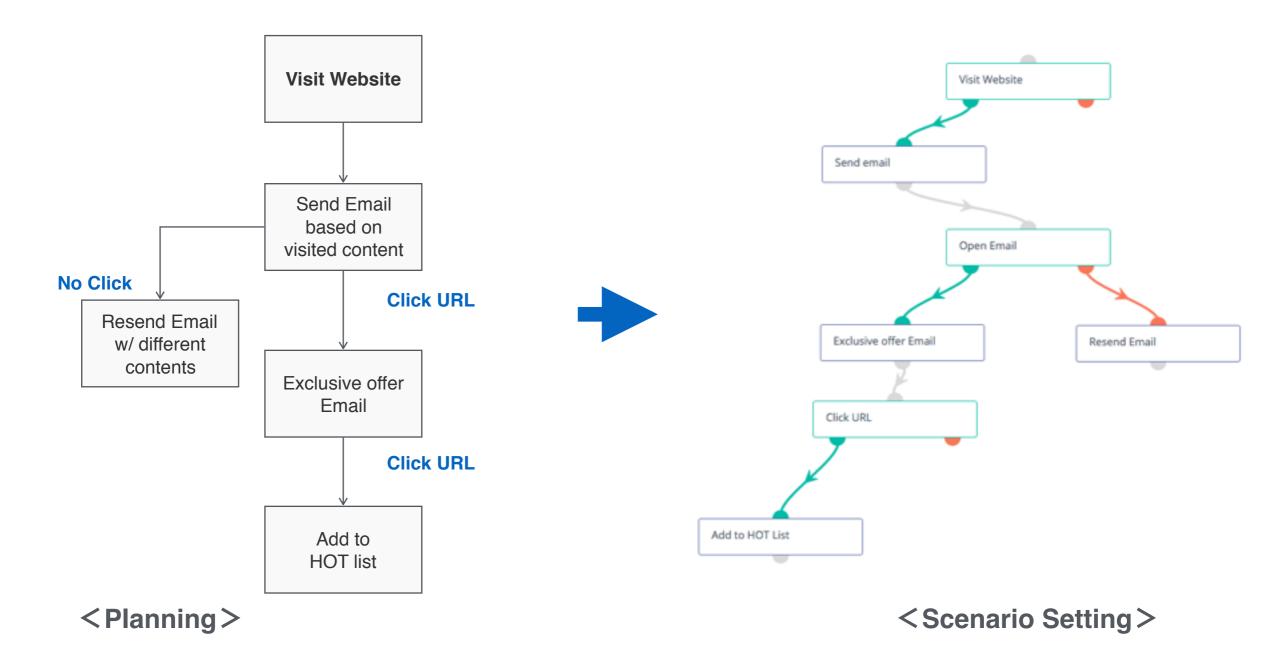

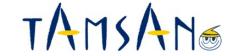

#### WHAT MA CAN DO 2: Display different contents depending on the lead

#### < Change web contents based on lead attributes >

Display different and optimized contents based on lead attributes from data in MA

→ Contents which enhances customer loyalty, and increases interest from potential customers

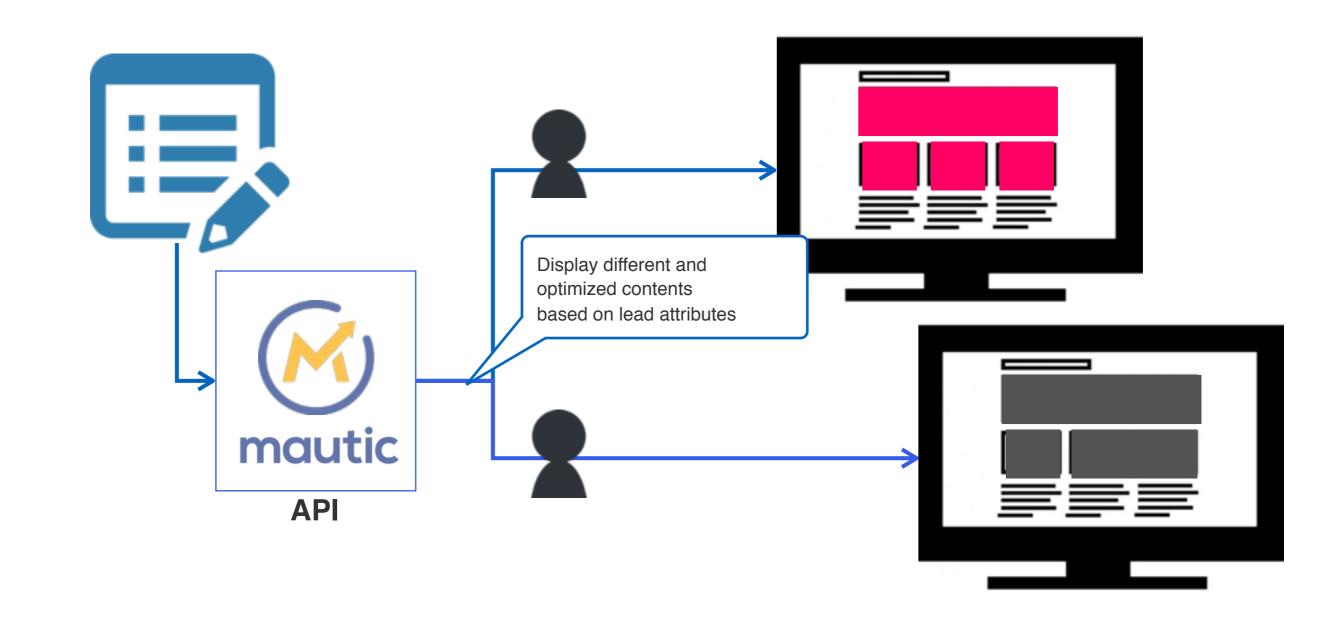

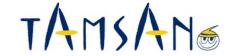

#### WHAT MA CAN DO 3: Follow up users individually

< Web enquiry and follow up >

Easy and effective follow up using users' histories and future movement after they

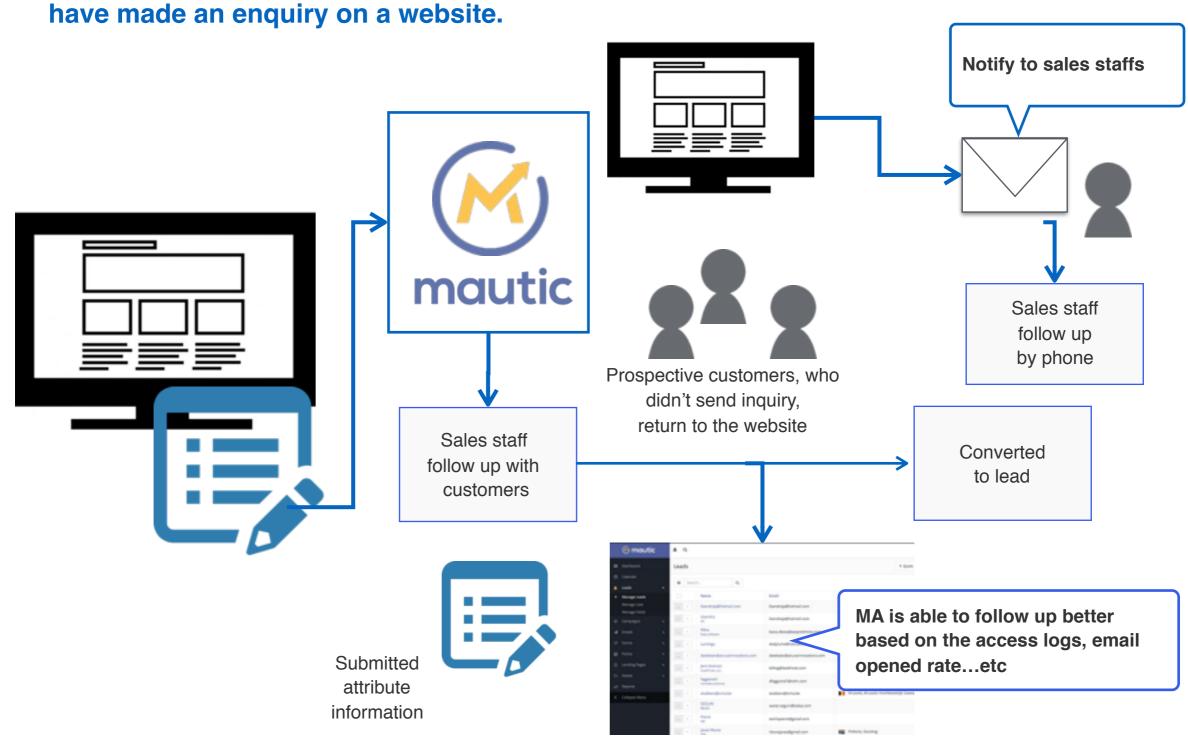

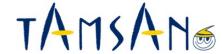

# **About mautic Overview and functions**

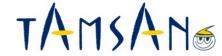

#### About mautic

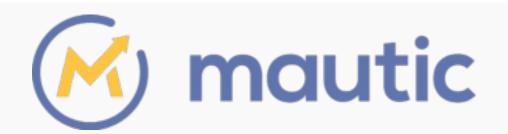

- Marketing automation platform made by PHP
- · Mautic is the brainchild of David Hurley, a Joomla core developer.
- · Mautic was released in 2015

#### The only open source (free) marketing automation software

#### Features

https://www.mautic.org/tour/

#### 1 Beautiful & Powerful User Interface

Ready-to-use platform prepared for everything (lead nurturing, tracking, scoring and etc)

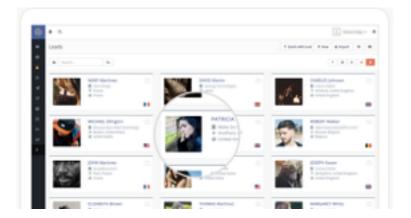

#### 2 Open Source & Custom, Integrate with Everything

Mautic is GPL, fully customizable and integrates with hundreds of solutions. There is an active developer community. We expect as more people use mautic, the integration with third-party software will improve.

#### **3 On-premises or Cloud**

Host your own Mautic or get free hosting.

Applicable either on-premiss or cloud based on your requirements.

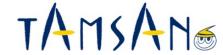

#### Function ①

#### Manage leads (Create leads and tracking)

- Users who visit a website with a mautic tracking tag are automatically recorded as an anonymous lead.
- Track history (visited pages) and email open rate for each user

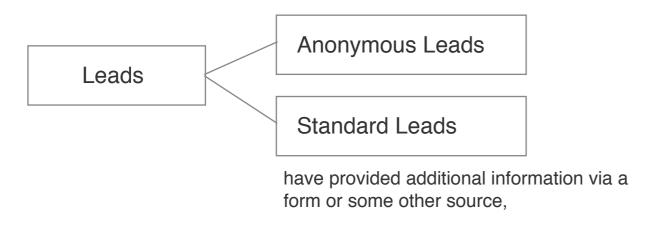

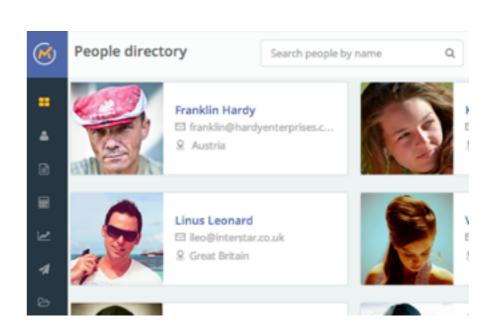

- Manage Lists: Filter by attribute and actions of leads
- Manage Fields: You can create additional custom fields and define the data type you want that field to hold.

Monitoring all traffic on a website can be done by adding a single tracking pixel to the website.

<img src="http://yourdomain.com/path/to/mautic/mtracking.gif" />

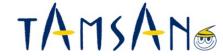

#### **2**Campaigns = Scenario Setting

It has a "Campaign Builder" feature that allows you visually design everything that happens. You can use drag-and-drop to create marketing funnels. For example, if someone downloads a PDF you can send their details to Salesforce and/or add more points to the internal score.

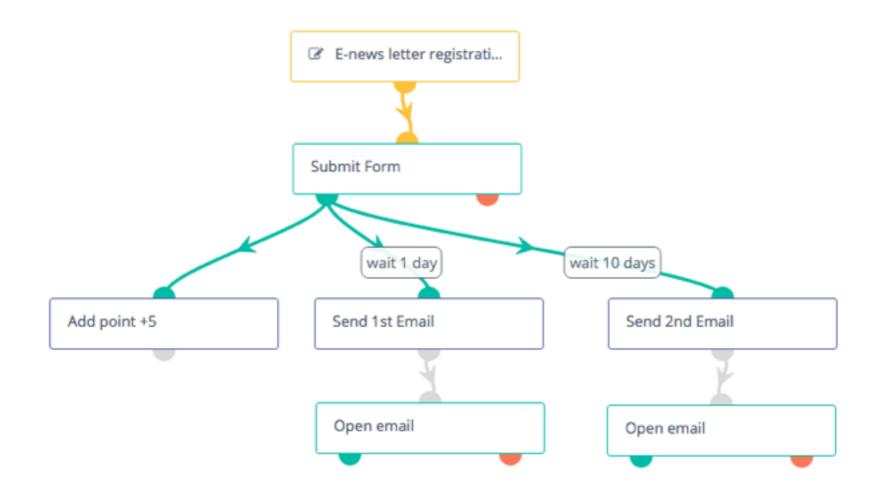

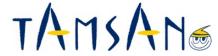

#### **3Emails** = follow up email, email marketing

- Emails provide a means for direct interaction with potential customers, clients, and leads.
- Able to check Email opening rate
- · A/B Testing is built into Mautic's email system.

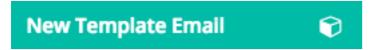

A template email is automatically sent by campaigns, forms, point triggers.

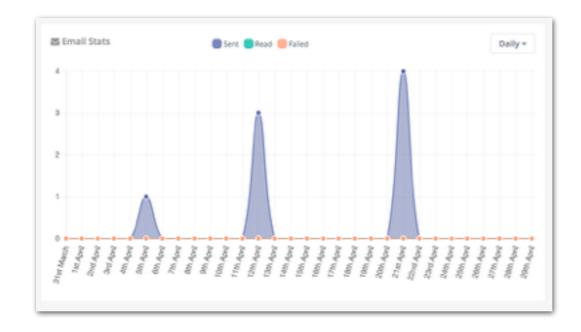

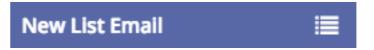

A list email can be manually sent to selected lead lists

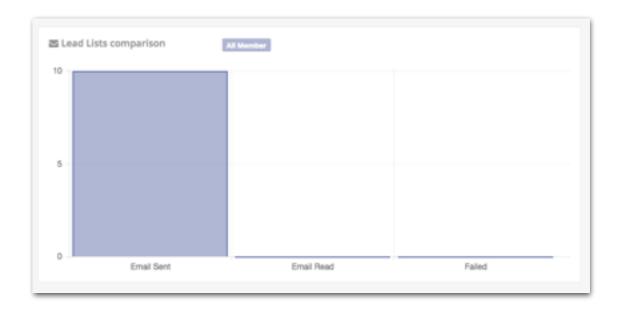

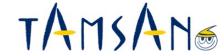

#### **4**Forms = Create form and/or form tags

8

Ħ

- · Collects user information, often in exchange for providing access to a download, an event registration, or an email newsletter.

  (Anonymous leads become Standard leads)
- Automatically create HTML form

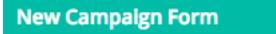

Campaign forms can be selected to be the source of leads when building a campaign.

(Use for Campaign)

#### New Standalone Form

Standalone forms are not restrained to campaigns and can have post submit actions configured directly within the form.

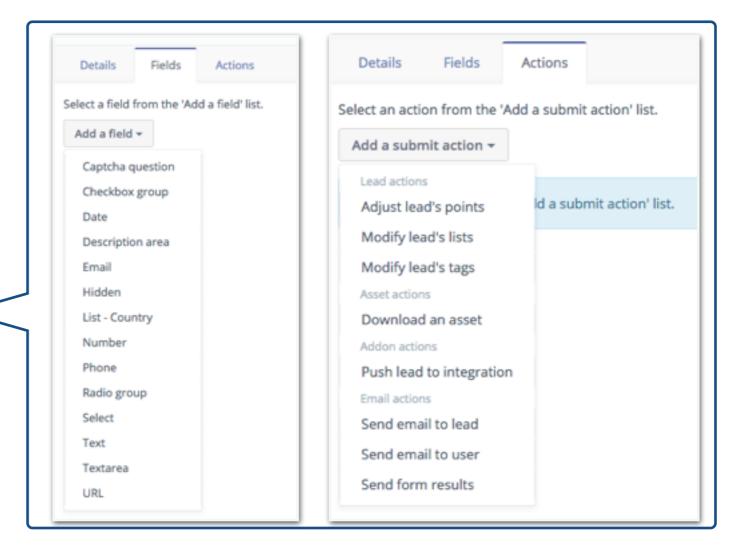

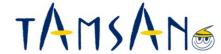

#### **5**Points = Scoring

- Add points to leads who visit a website based on their actions
- Positive points (+) and Negative points (-)
- Points provide a way for leads to be properly weighted

#### **Point Actions**

Activities the lead might take based on some interaction with your website.

e.g. When an lead download an asset, add 50 points.

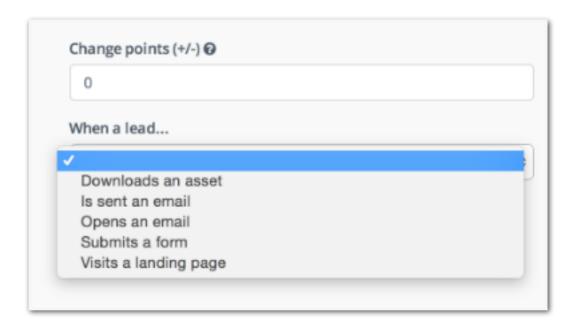

#### **Point Triggers**

These triggers are events you want to fire based on the point level of the leads

e.g. When a lead achieves 1000 points, send e-mail with a coupon.

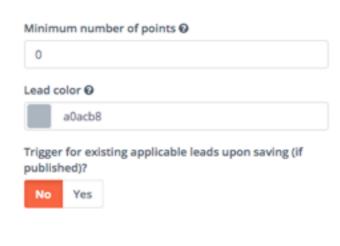

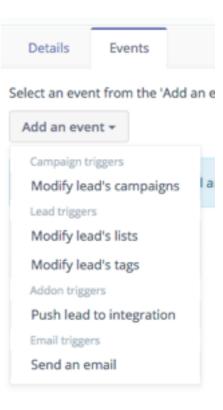

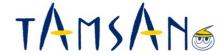

#### **6** Landing pages

- · Use pages for directing leads through a form or providing a way to download an asset
- · Create an A/B testing environment, multilingual pages

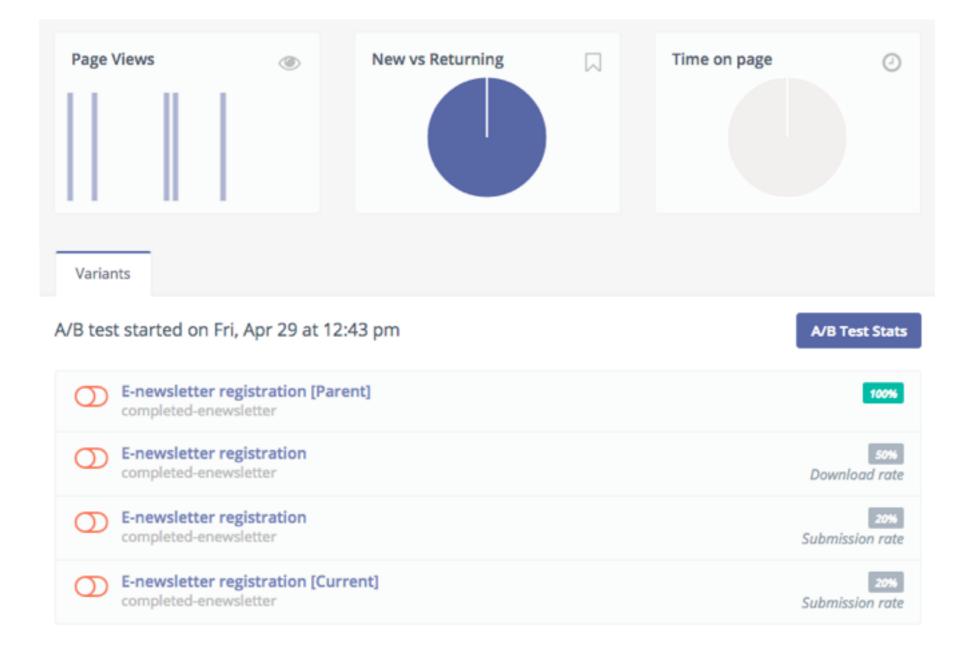

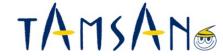

#### **7**Assets

- · Manage files for leads to download (PDF, Images, Videos, etc...)
- Trackable items which can carry their own point values, history, and tracking statistics.

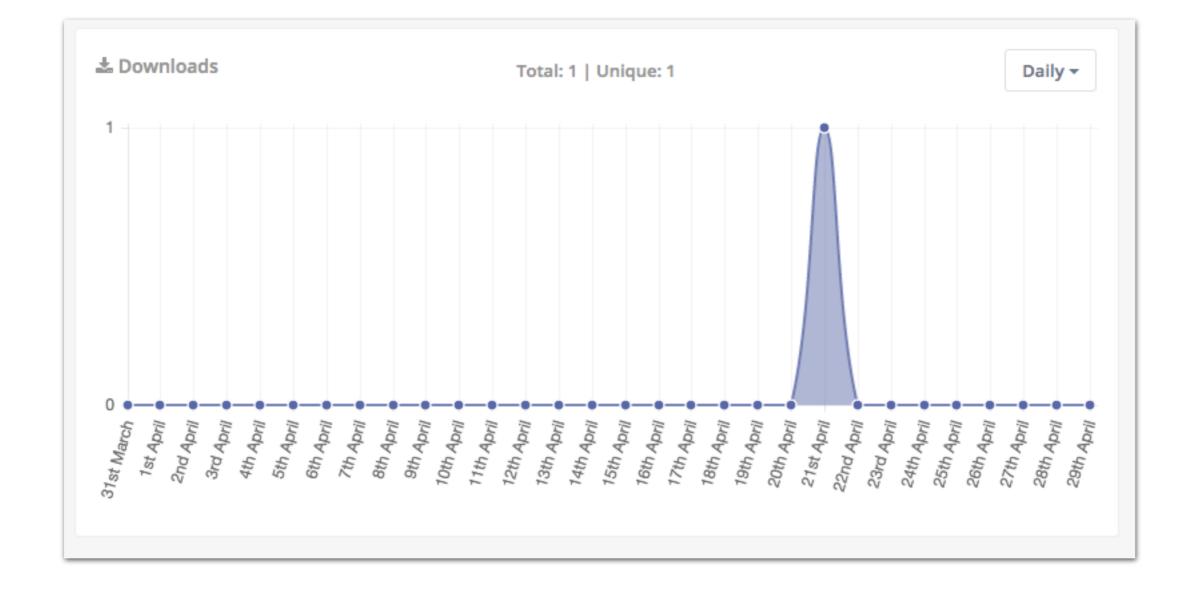

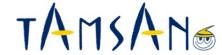

#### **®Reports**

- Result of marketing automation
- · Report: Page view, Email opening rate, Point history, Number of download assets, etc...

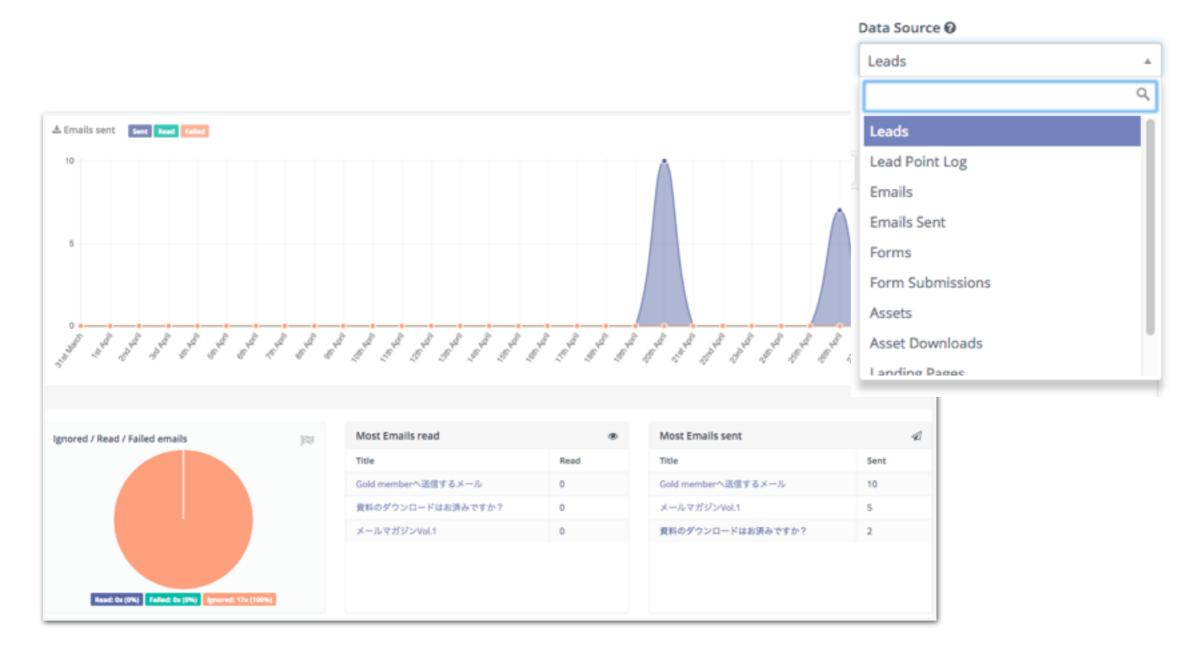

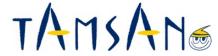

#### Demo

#### 1. Request a document to download

Request a document to download using a form

↓

Completed = Download page

↓

Completed downloading a document ⇒ Send Thanks-email

↓

Not downloaded yet ⇒ Send follow-up Email after 1 day

#### 2. Send E-newsletter

Send weekly E-newsletter

Open email

Click URL in E-newsletter

Landing on a specific page

Stay 2 minutes on this page +5

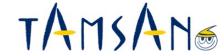

# END

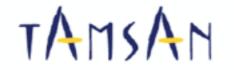

- Established: 1st Aug. 2012

- Address: 113B Jalan Besar Singapore 208833

- Shareholder: 100% TAM Inc.

- Tel: | 8725-7752

- Website: http://tamsan.sg